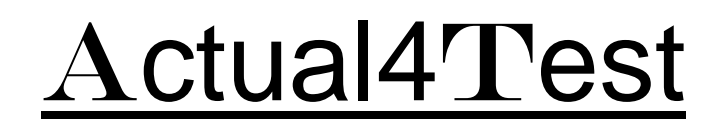

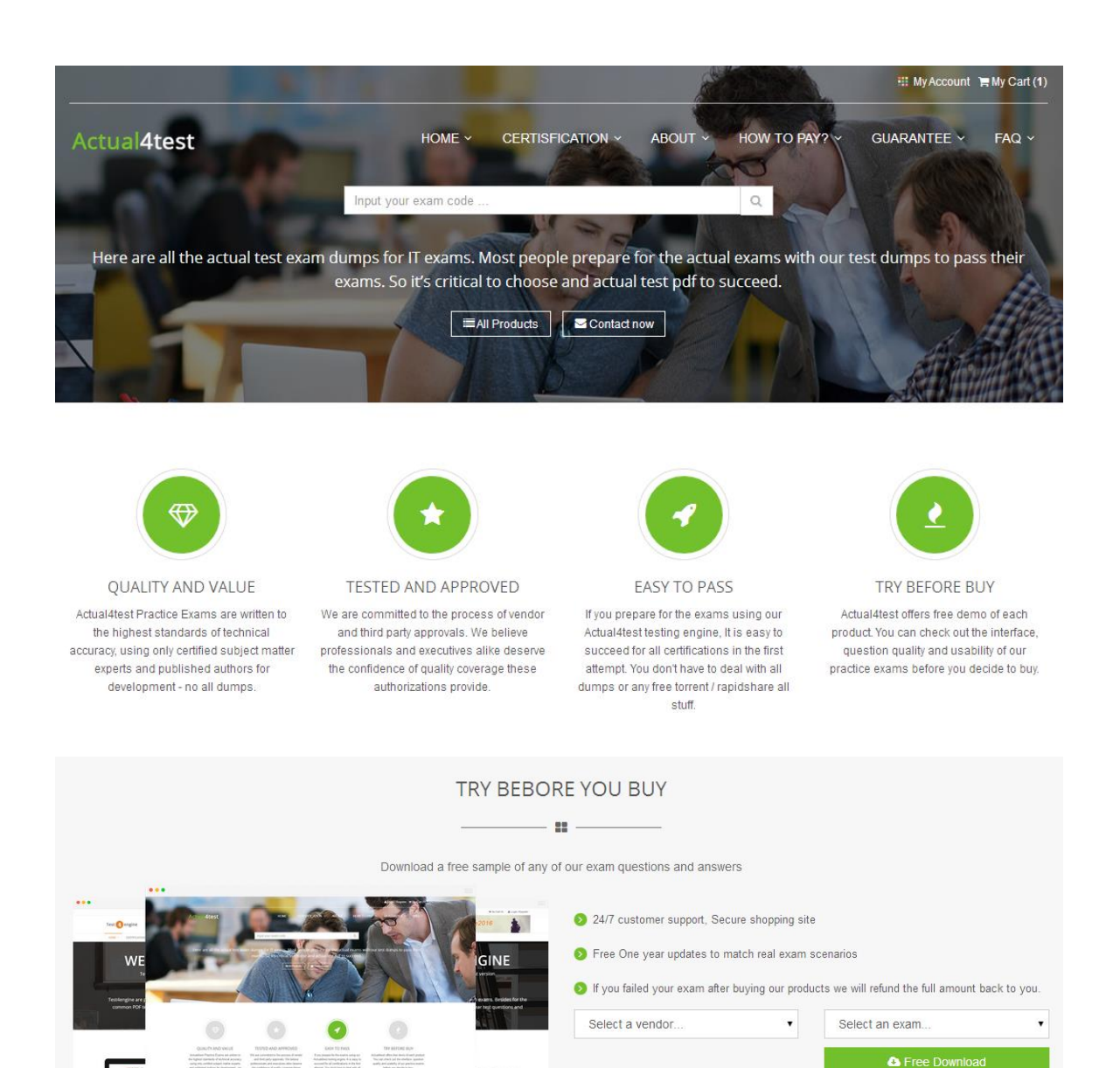

http://www.actual4test.com

Actual4test - actual test exam dumps-pass for IT exams

# **Exam** : **070-489**

**Title** : Developing Microsoft SharePoint Server 2013 Advanced Solutions

- **Vendor** : Microsoft
- **Version** : DEMO

NO.1 You develop a SharePoint app for a toy company that uses the Representational State Transfer (REST) API for search.

The site collections in the app have been crawled recently and use the default search schema. The app includes the following code segment: (Line numbers are included for reference only.)

```
01 function runQuery() {
     var queryTerms = $("$searchBox") .text();
020304 spPageContextInfo.webAbsoluteUrl + "/ api/search/query?querytext='" + queryTerms +
 "'Ssourceid='" + resultScurceId + "'";
05 \quad
```
You create the following result sources.

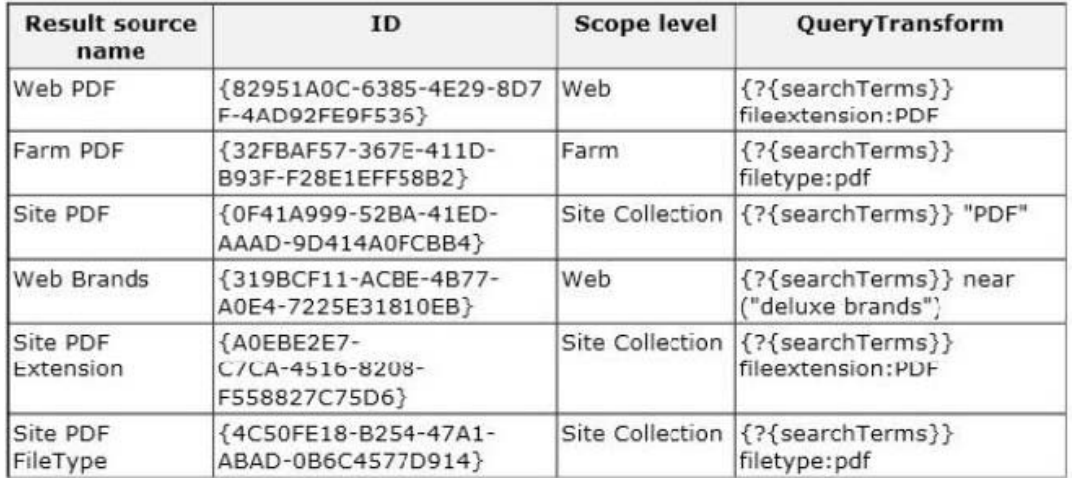

You need to ensure that the app only displays PDF documents.

Which code segment should you insert at line 03?

A. varresultSourceId = "Site PDF";

B. varresuitSourceId = "4C50FE18-B254-47A1-ABAD-0B6C4577D914";

C. varresultSourceId = "0F41A999-523A-41ED-AAAD-9D414A0FC3B4";

D. varresultSourceId = "82951A0C-6385-4E29-8D7F-4AB92FE9F536";

*Answer:* D

NO.2 You need to ensure that employees can change their display name.

Which object model should you use?

- A. Use the server-side object model.
- B. Use a Representational State Transfer (REST) based service.
- C. Use the JavaScript object model.
- D. Use the .Net client-side object model.

#### *Answer:* A

NO.3 You configure a SharePoint app to collect diagnostic information. The app must meet the following requirements:

- Record messages about all unrecoverable events that limit the functionality of the app, but do not stop the app.

- Record all events that include unexpected exceptions. - Minimize the effects of logging on ap p performance.

You need to configure the application to meet the requirements.

Which trace log level should you use?

A. High

- B. Medium
- C. Unexpected
- D. Monitorable
- E. Verbose

### *Answer:* D

NO.4 You need to print out the terms and term sets for the Document Library app named Project Documents.

What should you do? (Each correct answer presents part of the solution. Choose all that apply.)

A. Insert the following code segment at line DL59: Console.WriteLine("TermSet : = + termSet.Name + " Term : " + term.Name);

B. Insert the following code segment at line DL70: Console.WriteLine("TermSet : " + termSet.Name);

C. Insert the following code segment at line DL35: TaxonomySession taxonomy =

TaxonomySession.GetTaxonomySession(clientContext);

D. Insert the following code segment at line DL56: Console.WriteLine("TermSet : " + termSet.Name);

E. Insert the following code segment at line DL35: TaxonomyItem taxonomy =

TaxonomySession.GetTaxonomySession(clientContext);

# *Answer:* A,E

Explanation:

From scenario: You must develop a console app to print the current term sets and each root term for the app by using the following style: TermSet: name Term: name You must create a Department term set to store team member roles and organize them by department types. The import file for the Department term set is the default for all new projects. The import file contains terms for System Architect, Programmer, Producer, and Manager. Each term is contained within two parent groups, Engineering or Production. Managers are members of the Production group only. All of the parent groups use a shared root-level term.

NO.5 You need to implement connection management for catalog connections.

Which method should you use? (Each correct answer presents part of the solution. Choose all that apply.)

A. Public void UpdateCatalogConnection(CatalogConnectionSettingscatalogInfo)

- B. Public void OnPublishCatalog(string catalogPath)
- C. Public void DeleteCatalogConnection(string catalogPath)
- D. Public void SetCatalogConnection(string catalogPath, boot disconnect)

# *Answer:* A,C

# NO.6 HOTSPOT

You use the SharePoint 2013 Management Shell to access a SharePoint farm. A user reports an error in one of the apps that you have installed. The error message contains the correlation token ID of b49f64b3-4722-4336-9a5c-56c326b344d4.

You need to save a report of the complete error trace for all errors that were reported in the previous

30 minutes.

How should you complete the Windows PowerShell cmdlet? (To answer, select the appropriate option from each drop-down list in the answer area.)

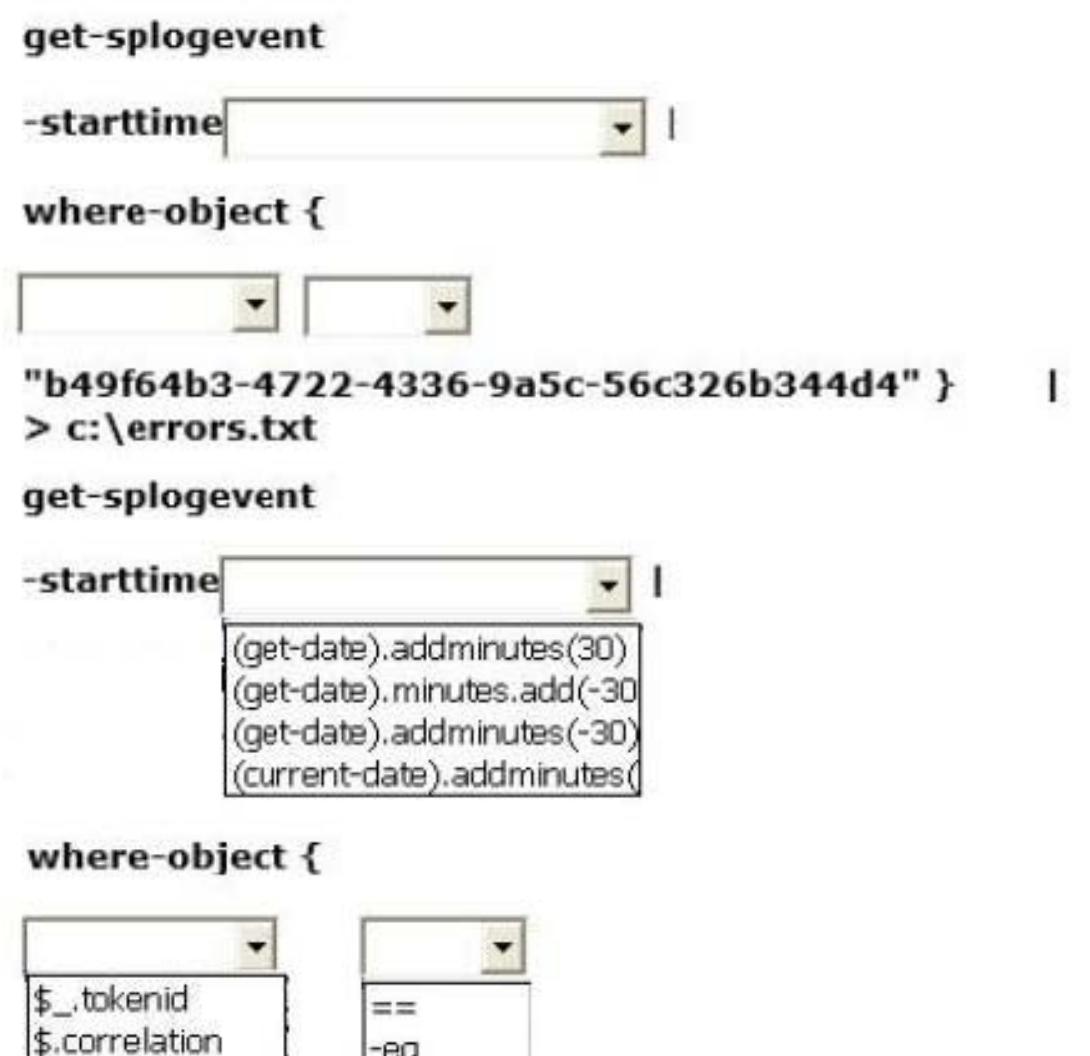

"b49f64b3-4722-4336-9a5c-56c326b344d4" }  $\geq$  c: \errors.txt

eq

equals

contains

*Answer:*

\$ .correlation

\$.correlationid

# get-splogevent

![](_page_5_Picture_2.jpeg)

# where-object {

![](_page_5_Picture_4.jpeg)

# "b49f64b3-4722-4336-9a5c-56c326b344d4" }  $\geq$  c: \errors.txt

#### NO.7 DRAG DROP

You develop a .NET application named SPUserProfiles for a company called Contoso, Ltd. SPUserProfiles communicates with a SharePoint app by using SharePoint Web Services. The SharePoint web service reference name is ProfileService. SPUserProfiles includes the following code segment: (Line numbers are included for reference only.)

```
01 using SPUserProfiles.ProfileService;
02 namespace SPUserProfiles
03(04
     class Program
0.5
06
      public static UserProfileService svc = new UserProfileService();
07
        static void Main (string[] args)
08
        麦
09
          UpdatePhoneNumber();
10
        ¥
11
12
      \frac{1}{2}13<sub>1</sub>
```
You need to implement the UpdatePhoneNumber method.

How should you complete the relevant code? (To answer, drag the appropriate code segments to the correct target locations in the answer area. Each code segment may be used once, more than once, or not at all. You may need to drag the split bar between panes or scroll to view content.)

![](_page_6_Picture_70.jpeg)

#### *Answer:*

![](_page_6_Picture_71.jpeg)

---------------

NO.8 You need to implement the notifications for the custom list app named Admin. Which code segment should you add at line ER08?

- A. public class EventReceiver1
- B. public class EventReceiver1: SPListEventReceiver
- C. public class EventReceiver1: SPItemEventReceiver
- D. public class EventReceiver1: SPEventReceiverBase

#### *Answer:* C

#### NO.9 HOTSPOT

You create a SharePoint app that displays a list of documents for a company that sells insurance policies. The documents have been crawled by the Search service.

You create managed properties named Underwriter and Bonded.

You must locate the documents that meet the following criteria:

- Created by using Microsoft Word 2002
- Contains the exact phrase "life policy"
- Were underwritten by Woodgrove

You need to design a search query that locates the required documents.

How should you complete the relevant code? (To answer, select the appropriate code segment from each drop-down list in the answer area.)

function executeQuery() {

![](_page_7_Figure_9.jpeg)

# function executeQuery() {

![](_page_7_Figure_11.jpeg)

*Answer:*

```
function executeQuery() {
```
![](_page_8_Figure_2.jpeg)

NO.10 You need to resolve the image loading issue.

What should you do? (Each correct answer presents a part of the solution. Choose all that apply.)

- A. Set the size of the site collection object cache to at least 100 MB.
- B. Enable the binary large object (BLOB) cache on each front-end web server.
- C. Activate the Content Organizer site feature.
- D. Enable authenticated cache profiles for the site output cache.
- E. Enable publishing features for the site collection.
- F. Set the default device channel to the active channel.

#### *Answer:* A,B

Explanation:

A: The object cache is used internally to optimize page rendering by storing properties of sites, page layouts, and pages. The object cache reduces the amount of traffic between the Web server and a SQL database. This results in higher throughput of rendered pages, thereby increasing the number of pages that can be delivered to clients.

B: SharePoint Server 2013 provides a disk-based cache that stores files that are used by web pages to help them load quickly in the browser, and reduces the load on the database server when it uses those files. These files are known as binary large objects (BLOBs), and the cache is known as the BLOB cache. The BLOB cache is stored directly on the hard disk drive of a front-end web server computer. \*When using Image Rendition you will have to enable BLOBCache to improve performance

\*By using Device Channel Renditions you can create smaller image sizes designed specifically for mobile use. This allows the mobile user to browse the smaller version, increasing the overall performance for the device they are using. Image Rendition enables you to have large files stored within your website along with smaller scaled variations for mobile users. When using Image Rendition you will have to enable BLOBCache to improve performance

From scenario:

\*Some employees report that the home page loads slowly. You investigate the issue and find out that the size of some images is very large. You must enable image renditions on the intranet site collection.

#### NO.11 DRAG DROP

You develop a SharePoint app that uses the client-side object model (CSOM) to run search queries.

You need to implement a method that searches for the term SharePoint.

You have the following code:

```
protected void PerformSearchQuery (object sender, EventArgs e)
    Target 1 query =
      new Target 2 (clientContext);
    query.QueryText = "SharePoint";
    Target 3 search = new Target 4 (clientContext);
    Target 5 <ResultTableCollection> results =
     search.ExecuteQuery(query);
    clientContext.ExecuteQuery();
 3
ł
```
Which code segments should you include in Target 1, Target 2, Target 3, Target 4 and Target 5 to complete the code? (To answer, drag the appropriate code segment to the correct targets in the answer area. Each code segment may be used once, more than once, or not at all. You may need to drag the split bar between panes or scroll to view content.)

![](_page_9_Figure_7.jpeg)

*Answer:*

![](_page_10_Figure_1.jpeg)

#### NO.12 HOTSPOT

You implement eDiscovery in SharePoint to access Exchange Online mailbox data. You find malware and spam in items within the eDiscovery hold. You think that your company's anti-malware software is not working because of incorrect permissions. You need to ensure that software is configured correctly.

On The Exchange admin center page, which option should you select? (To answer, select the appropriate option in the answer area.)

# **Answer Area**

# Exchange admin center

recipients

permissions

compliance management

organization

protection

mail flow

mobile

public folders

*Answer:*

# **Answer Area**

![](_page_12_Picture_64.jpeg)

#### NO.13 DRAG DROP

You connect to a front-end web server in a SharePoint farm for a company named Contoso, Ltd. You start the SharePoint Management Shell by using an account that has administrator permissions for the user-profile store. You use Windows PowerShell to create a User Profile property. You add the profile type and sub type to the User Profile property.

# You run the following Windows PowerShell cmdlets:<br>\$ns | add-types "Microsoft.Office.Server.UserProfiles" \$site = Get-SPSite "https://internal.contoso.com" \$ctx = Get-SPServiceContext(\$site)

How should you complete the relevant Windows PowerShell cmdlets? (To answer, drag the appropriate code segment to the correct location or locations in the answer area. Each code segment may be used once, more than once, or not at all. You may need to drag the split bar between panes or scroll to view content.)

![](_page_13_Picture_28.jpeg)

![](_page_13_Picture_29.jpeg)

NO.14 You need to add the field control to the About Us page layout. Which control should you add?

```
C A. <PublishingWebControls: RichHtmlField
       FieldName="dcdfd660-0d71-47b4-89a6-9a6deba6657b"
       runat="server"
       \rightarrow◯ B. <SharePointWebControls:NoteField
       FieldName="SiteColumn2"
       runat="server"
       \rightarrowC C. <PublishingWebControls: RichHtmlField
       FieldName="SiteColumn2"
       runat="server"
       \rightarrowCD.<PublishingWebControls:RichHtmlField
       FieldName="15468e57-ea01-4077-b074-d323ea98cb94" runat="server"/>
A. Option A
B. Option B
C. Option C
```
D. Option D

*Answer:* A

NO.15 You have a SharePoint publishing site. The marketing team tags their documents by using a managed metadata field named Location. The site has been fully crawled. Documents are tagged with city names only.

![](_page_14_Picture_90.jpeg)

A SharePoint app on the site displays search results by using the following term set.

You create the following code segment to query the contents of the site: (Line numbers are included for reference only.)

```
01 function executeQuery() {
0203
    Results = {element: '', url: '', init: function (element) {
0405
        Results.\nelement = element;
        Results.url = spPageContextInfo.webAbsoluteUrl +
06
 "/ api/search/query?querytext='" + queryTerms + "'";
07
       \rightarrow08\cdots09 }
```
You need to create a Keyword Query Language (KQL) expression to return results for all assets in the Central region.

Which code segment should you insert at line 02?

A. varqueryTerms = "Location";

B. varqueryTerms = "577c8e48-d5d9-4e5f-8e35-408c723feb11";

C. varqueryTerms = "b49f64b3-4722-4336-9a5c-56c326b344d4";

D. varqueryTerms = "owstaxidlocation: 1acfae8a-70b4-4ce0-bfbf-96c0e711f 8df"

# *Answer:* C

NO.16 A legal company uses SharePoint for document and records management. You search all documents by using extractors and managed properties. FAST Query Language (FQL) is enabled for the result sources, and the content of the document is indexed as full text. All documents are named by using the following pattern: "AAA-Axxxx-AA".

You must find documents that were created in May 2012 and contain the ordered keywords "liable", "advocate", and "adjudication". Results that are returned must include only document names that begin with "HCT-Q" and end only with "AB".

You need to create the FQL query that returns the required results.

Which FQL statements should you use? (Each correct answer presents part of the solution. Choose all that apply.)

```
A. Write> =05/01/2012 and write<=05/31/2012
```
B. string('liable advocate adjudication", mode="onear")

C. title:HCT-Q\*

D. title:HCT-Q????-AB

- E. NEAR (liable, advocate, adjudication)
- F. write:range (2012-05-01, 2012-05-31)

# *Answer:* B,D,F

Explanation:

B (not E):

The ordered variant ofNEAR, and requires an ordered match of the terms.

TheONEARoperator can be used to restrict the result set to items that haveNterms within a certain distance of Returns only items that don't match the operand. The operand may be any valid FQL expression.one another.

D (not C):

\*All documents are named by using the following pattern: "AAA-Axxxx-AA".

\*Results that are returned must include only document names that begin with "HCT-Q" and end only with "AB".

F (not A):

\*Range. Enables range matching expressions. The RANGE operator is used for numeric and date/time managed properties.

\*FQL provides the datetime data type for date and time. The following ISO 8601-compatible datetime formats are supported in queries: YYYY-MM-DD YYYY-MM-DDThh:mm:ss YYYY-MM-DDThh:mm:ssZ YYYY-MM-DDThh:mm:ssfrZ

Reference: FAST Query Language (FQL) syntax reference

NO.17 You need to configure a new site collection in Central Administration.

You will use the site collection to manage navigation terms.

What should you do?

A. Create a site collection by using the Publishing Portal template.

- B. Create a site collection by using the Enterprise Search Center template.
- C. Create a site collection by using the Records Center template.
- D. Set the website address to http://adventureworks.com/sites/navigation

# *Answer:* A

NO.18 You must create a search results page for the real estate properties that are available in each real estate office.

You need to display the search result for the internet site collection.

Which types of files should you create? (Each correct answer presents part of the solution. Choose all that apply.)

# A. JavaScript (.js)

- B. Active Server Page (.aspx)
- C. Master Page (.master)
- D. HTML (.html)
- E. XML (.xml)

# *Answer:* B,C

Explanation:

Note:

\*Master Page defines "placeholders" which can be overridden in child page

\*Content Page of a Master Page defaults to default.aspx